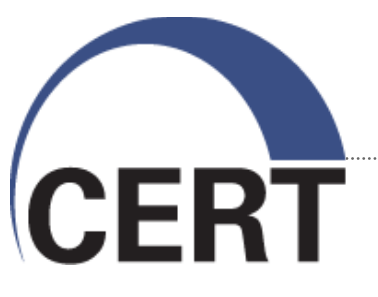

#### **\$100 SiLK Network Flow Sensor**

**Ron Bandes John Badertscher → Dwight Beaver**

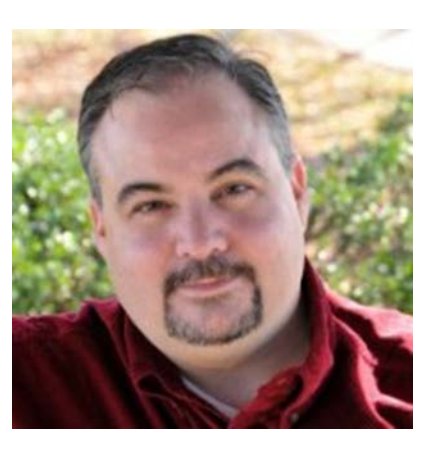

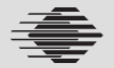

### **Copyright 2014 Carnegie Mellon University**

This material is based upon work funded and supported by the Department of Defense under Contract No. FA8721-05-C-0003 with Carnegie Mellon University for the operation of the Software Engineering Institute, a federally funded research and development center.

Any opinions, findings and conclusions or recommendations expressed in this material are those of the author(s) and do not necessarily reflect the views of the United States Department of Defense.

NO WARRANTY. THIS CARNEGIE MELLON UNIVERSITY AND SOFTWARE ENGINEERING INSTITUTE MATERIAL IS FURNISHED ON AN "AS-IS" BASIS. CARNEGIE MELLON UNIVERSITY MAKES NO WARRANTIES OF ANY KIND, EITHER EXPRESSED OR IMPLIED, AS TO ANY MATTER INCLUDING, BUT NOT LIMITED TO, WARRANTY OF FITNESS FOR PURPOSE OR MERCHANTABILITY, EXCLUSIVITY, OR RESULTS OBTAINED FROM USE OF THE MATERIAL. CARNEGIE MELLON UNIVERSITY DOES NOT MAKE ANY WARRANTY OF ANY KIND WITH RESPECT TO FREEDOM FROM PATENT, TRADEMARK, OR COPYRIGHT INFRINGEMENT.

This material has been approved for public release and unlimited distribution except as restricted below.

This material may be reproduced in its entirety, without modification, and freely distributed in written or electronic form without requesting formal permission. Permission is required for any other use. Requests for permission should be directed to the Software Engineering Institute at permission@sei.cmu.edu.

Carnegie Mellon®, CERT® and FloCon® are registered marks of Carnegie Mellon University.

DM-0000885

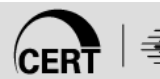

## **Agenda**

- What are: SiLK? a Micro-server? Arch Linux ARM?
- Server choices (Raspberry Pi vs. PogoPlug)
- Network Infrastructure (taps, adapters etc.)
- Design/Implementation choices (Network locations)
- Installation Procedures
- **Server Configuration**
- Server Management (updates, logs, memory)
- Problems Things We Would Have Done Differently

#### **What is SiLK?**

#### Tools for the collection and analysis of network flow data

#### http://tools.netsa.cert.org

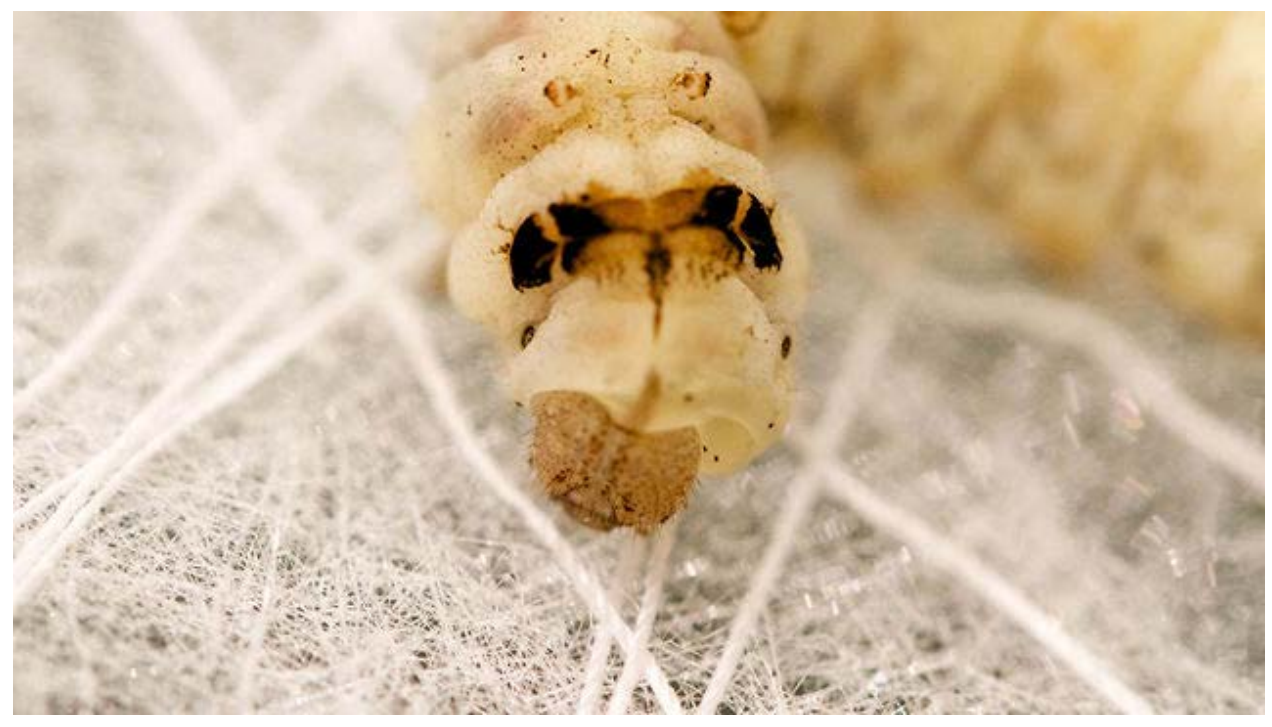

http://vimeo.com/67177328

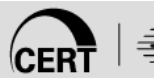

#### **What are Micro-Servers?**

Characteristics: Small, Low Wattage, Silent

- Raspberry Pi
- PogoPlug
- Typically run Arch Linux [ARM] operating system

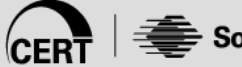

## **What is Arch Linux ARM?**

Lightweight Linux OS; well supported by user community

Minimalist – Simplicity - Full control by end-user, targeting competent Linux users

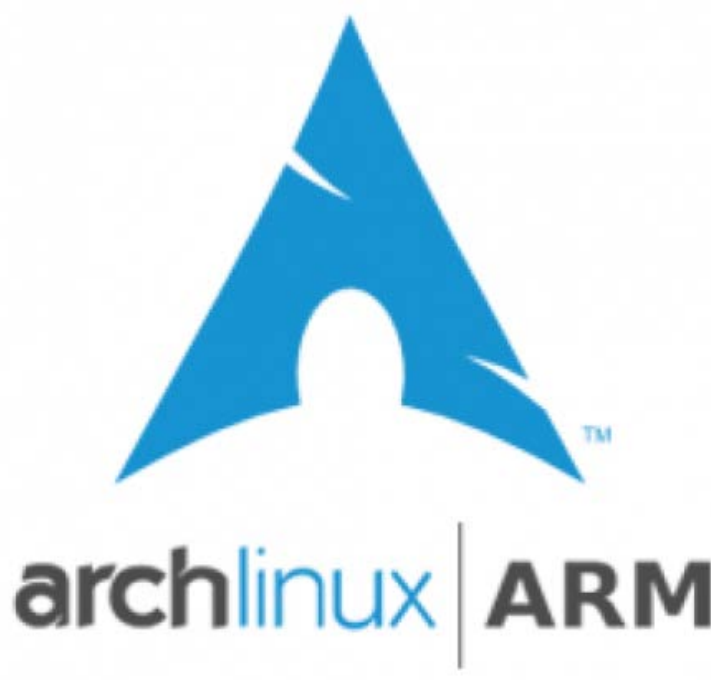

https://github.com/archlinuxarm

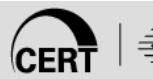

# **Raspberry Pi**

- Linux server intended for hobbyists \$40
- Includes a graphics adapter (HDMI)

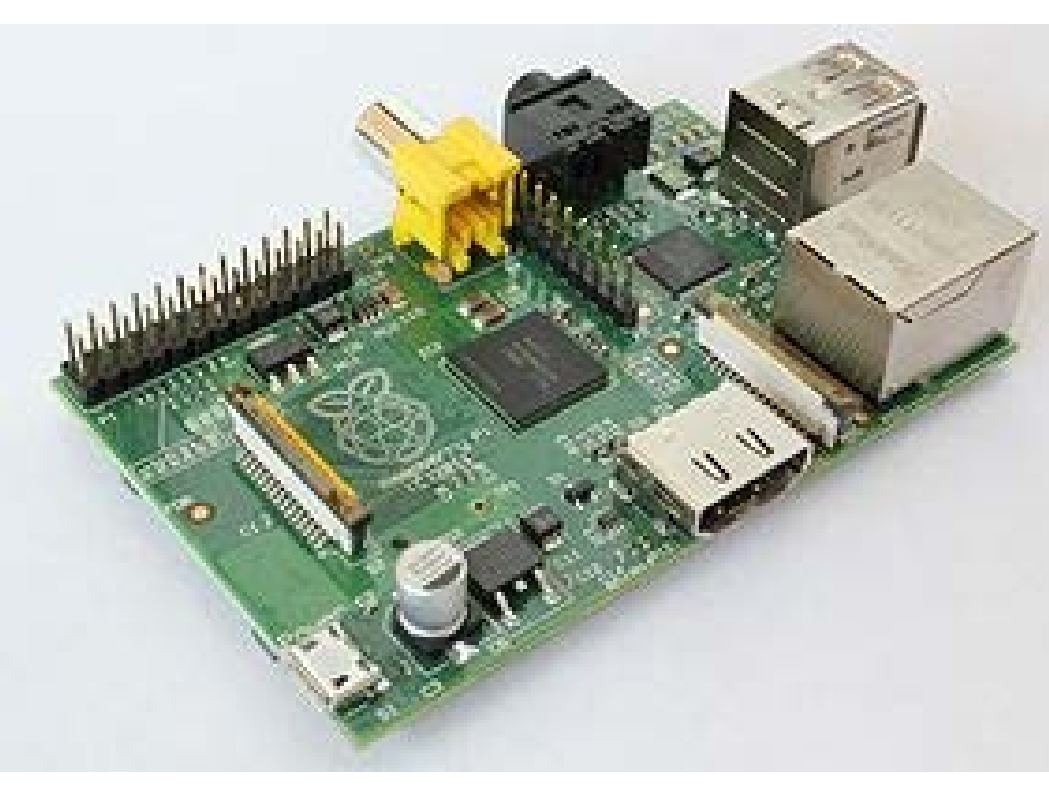

http://en.wikipedia.org/wiki/Raspberry\_Pi http://www.raspberrypi.org/faqs

#### **RASPBERRY PI MODEL B**

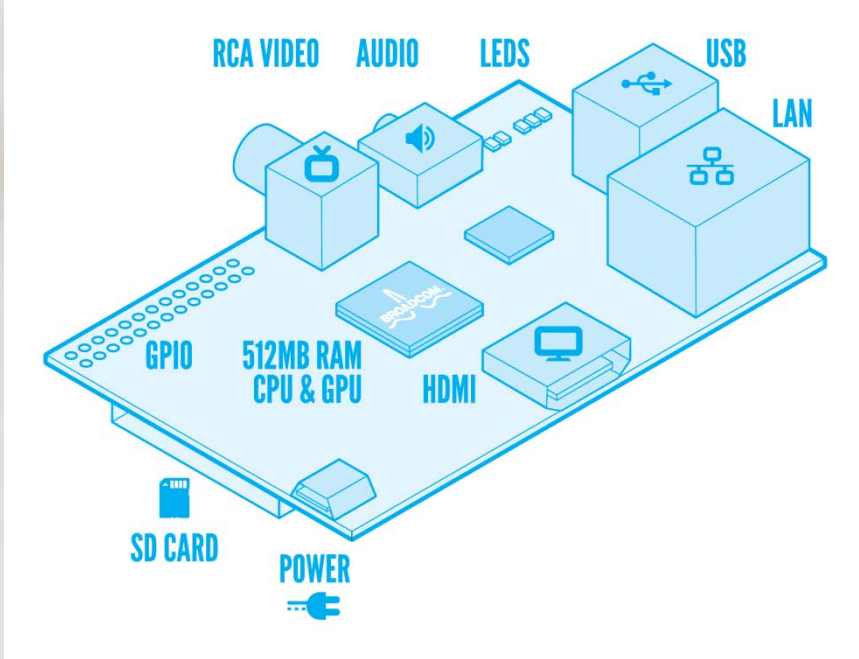

# **PogoPlug E02**

- Intended as a Network Attached Storage (NAS) device \$25 on eBay
- Not intended as an all-purpose server
- No console. SSH only

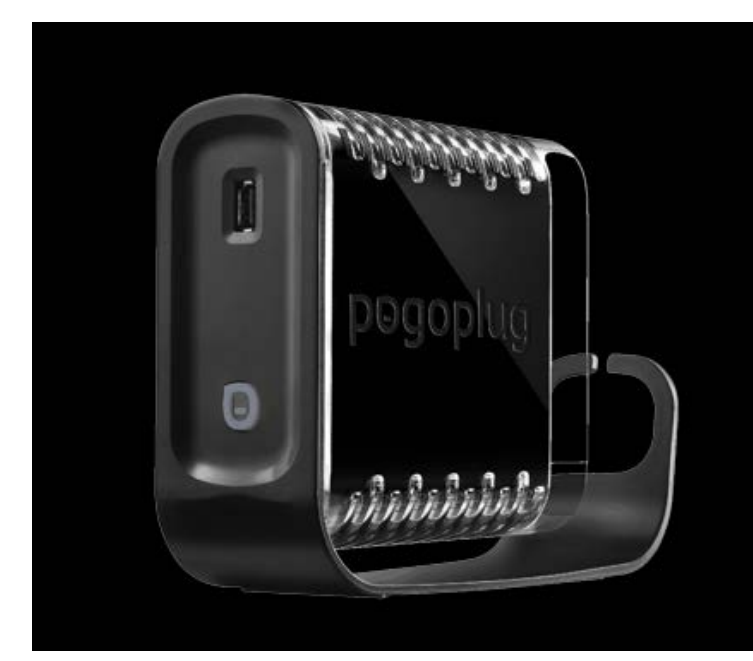

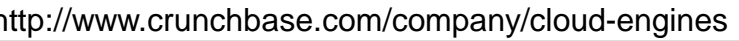

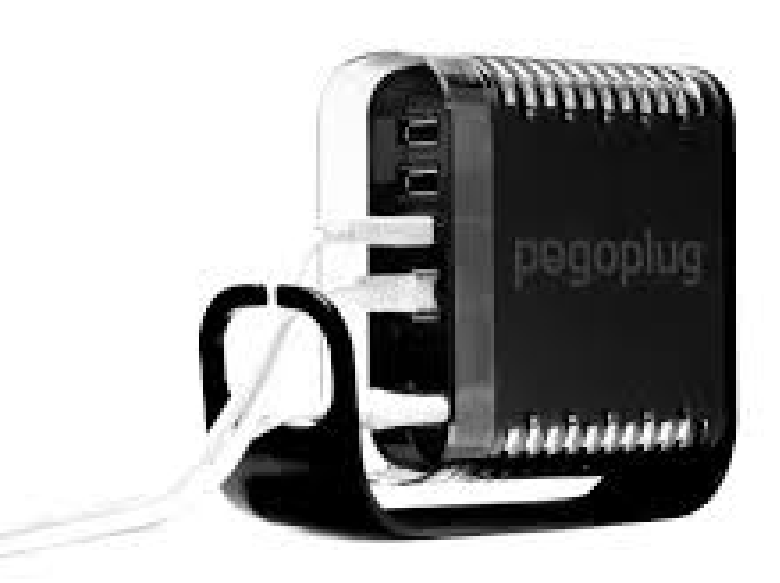

http://www.crunchbase.com/company/cloud-engines http://mediastreamers.productwiki.com/pogoplug-video

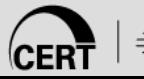

## **Server Comparison**

#### **PogoPlug v2 (E02)**

- No Console
- ARMv5te Marvell Kirkwood
- 1.2 GHz processor clock
- 256 MB RAM
- 128 MB NAND FLASH
- 4 USB 2.0 jacks
- Gigabit Ethernet
- No Real Time Clock
- Includes enclosure & power supply

#### **Raspberry Pi model B**

- Dual VideoCore IV (HDMI)
- ARMv6h ARM1176JZFS
- 700 MHz processor clock
- 512 MB SDRAM
- SD, MMC, SDIO slot
- 2 USB 2.0 jacks
- 10/100 Mbps Ethernet (USB)
- No Real Time Clock
- User provides enclosure & power supply

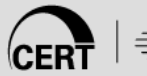

#### **Alternative Platforms**

- Raspberry Pi
- Old laptop/desktop
- Virtualization!

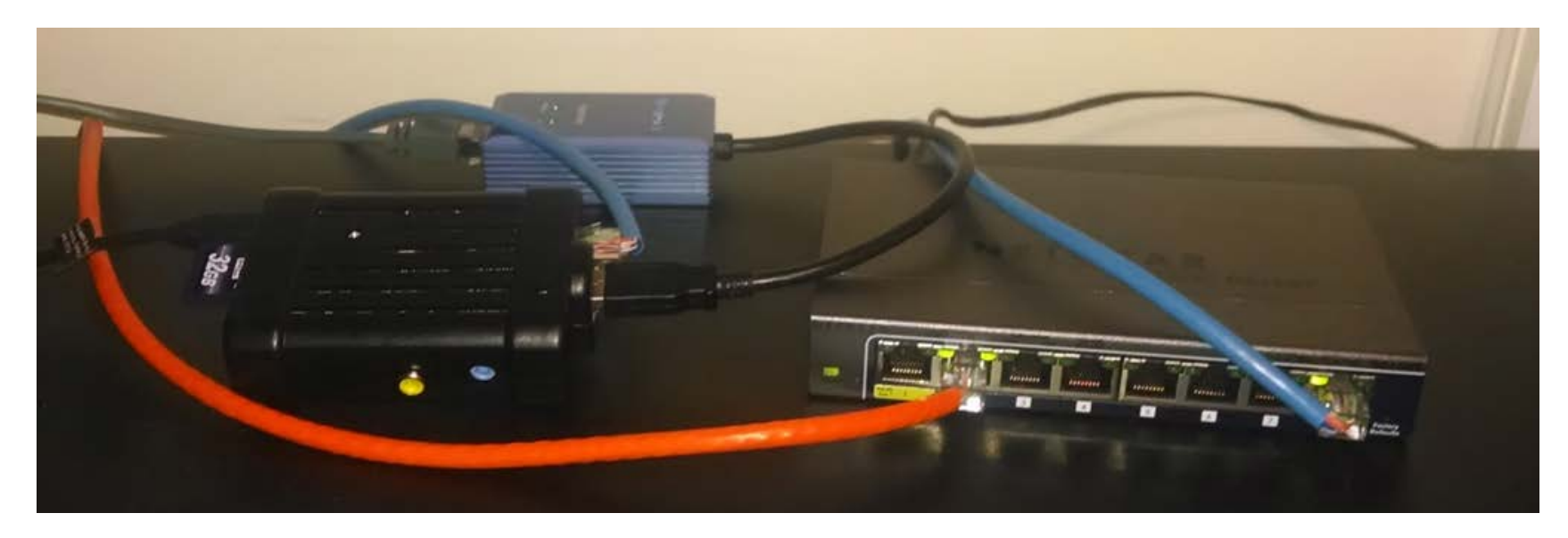

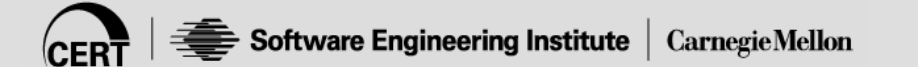

## **Network infrastructure choices**

#### Taps, adapters etc.

- Cheap managed or "smart" switches
	- Netgear GS108T-NAS
		- o VLANs
		- o LAGs
		- o Port Mirroring
		- o \$80

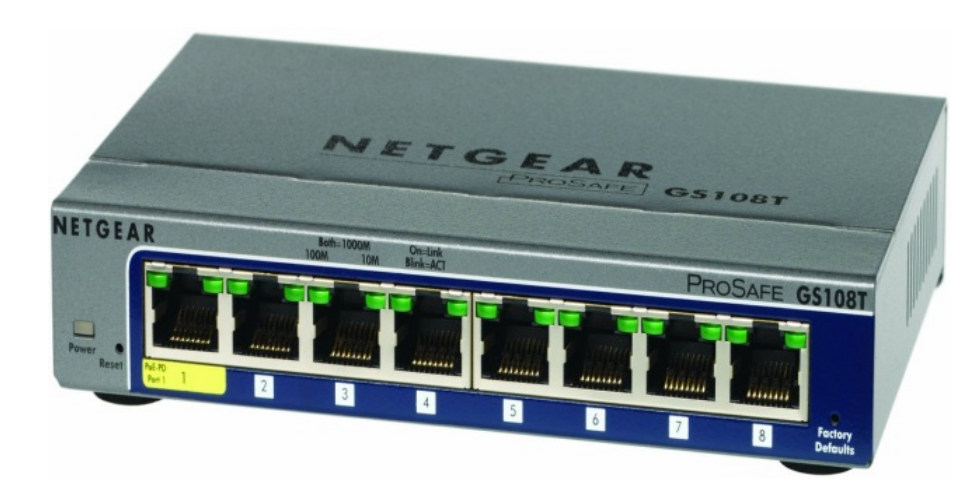

- Iptables on a wireless access point (OpenWRT)
	- iptables -A PREROUTING -t mangle -j ROUTE --gw <sensor ip> –tee
	- iptables -A POSTROUTING -t mangle -j ROUTE --gw <sensor ip> --tee

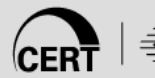

## **Solution Components**

\$100 Solution

- PogoPlug server (\$25)
- NoName Ethernet Adapter (\$4)
- MikroTik switch as network tap (\$40)
- 16 GB Flash Drive (\$10)

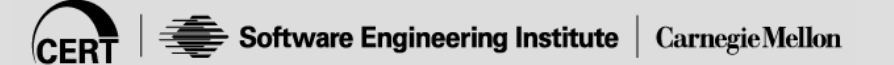

#### **2nd Ethernet Adapter**

- For network monitoring 10/100 Mbps \$3.75
- The 1<sup>st</sup> adapter is for server management

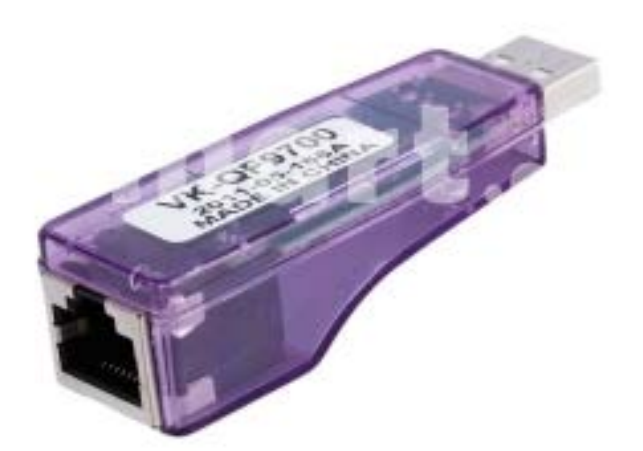

http://www.tmart.com/Rj45-Ethernet-10-100-USB-Network-Adapter-Purple\_p123164.html

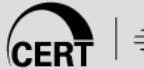

## **Network Tap**

MikroTik RB260 switch w/SPAN port \$40

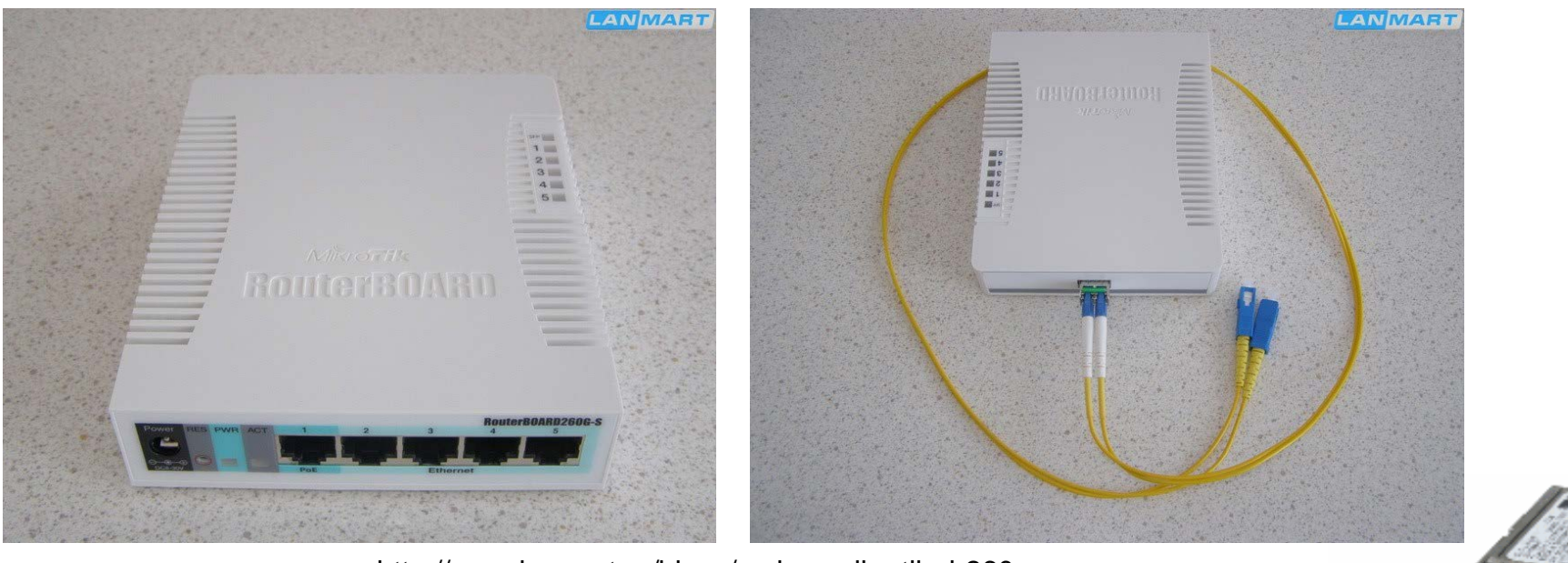

http://www.lanmart.ru/blogs/review-mikrotik-rb260gs

http://www.cisco.com/en/US/products/hw/modules/ps4999/products\_tech\_note09186a00807a30d6.shtml

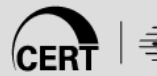

## **Design & Implementation Choices**

- Network monitoring locations
- Separate analysis server or combined node
- Implications of flash storage

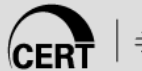

# **Network Monitoring Locations**

Between edge router and cable modem

- Easy constriction point for monitoring
- Outside the Network Address Translation (NAT)

On LAN

- Inside the NAT
- Hard to place when a residential router is used
	- Need to interpose tap between the LAN switch and the router component, which is NOT exposed in residential router

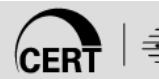

#### **Tap between Router and Cable Modem**

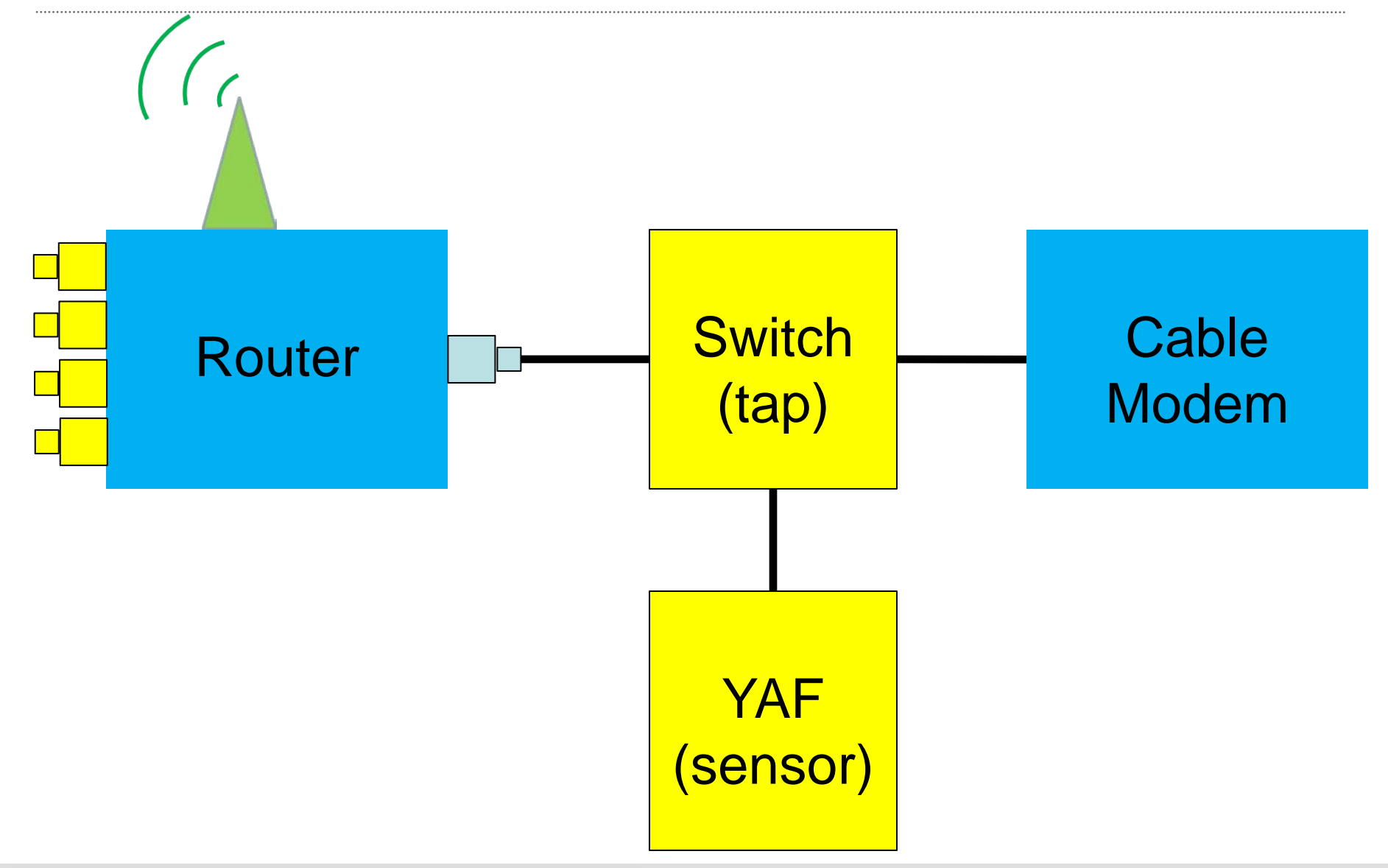

#### **Residential Routers**

Software Engineering Institute

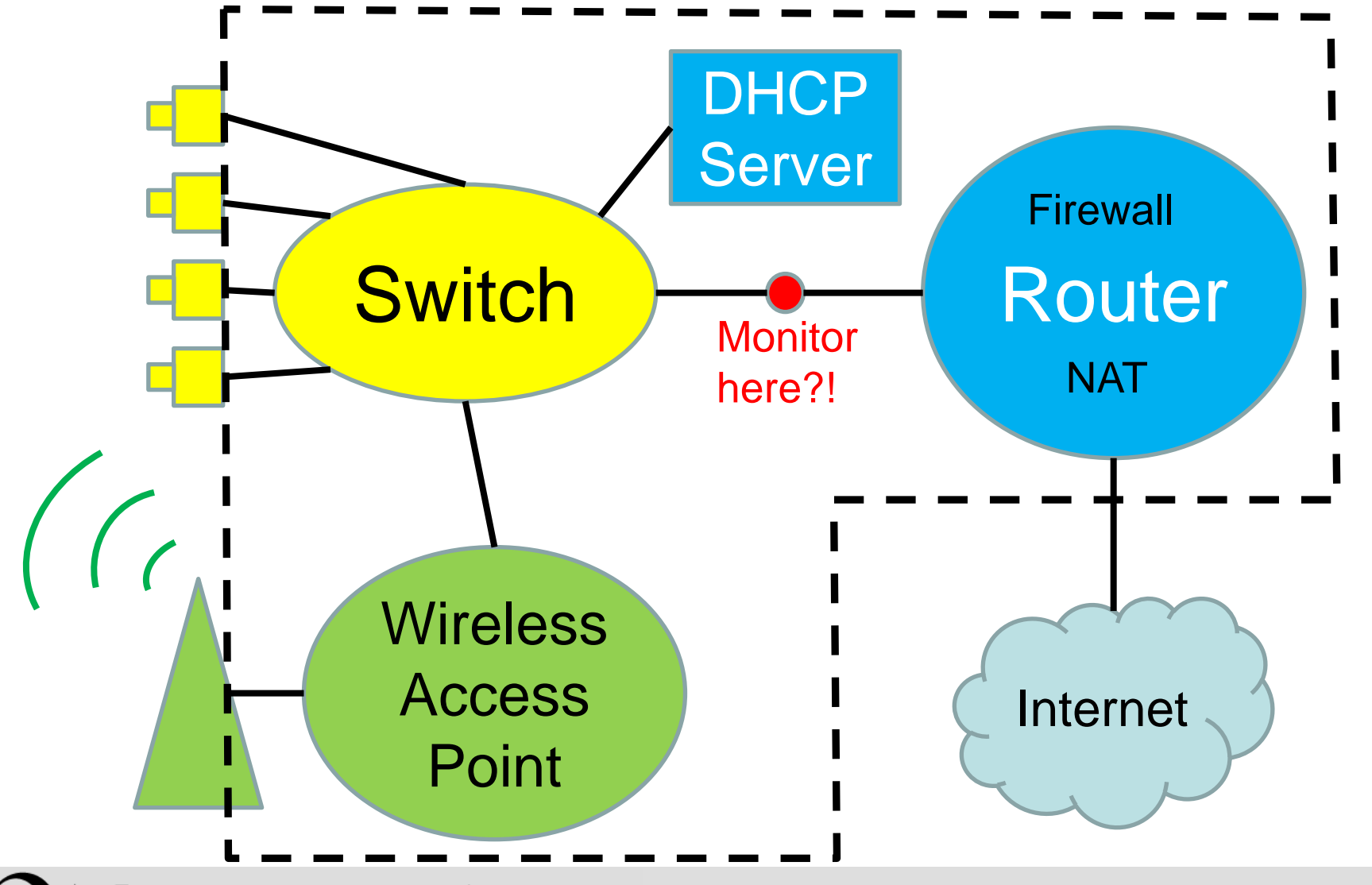

**CarnegieMellon** 

## **Configuring the Tap**

- Port 1 Switch management
- Ports 2&6 Unused
- Ports 3&4 Link to be tapped (rtr & cable mdm)
- Port 5 Monitoring port 4

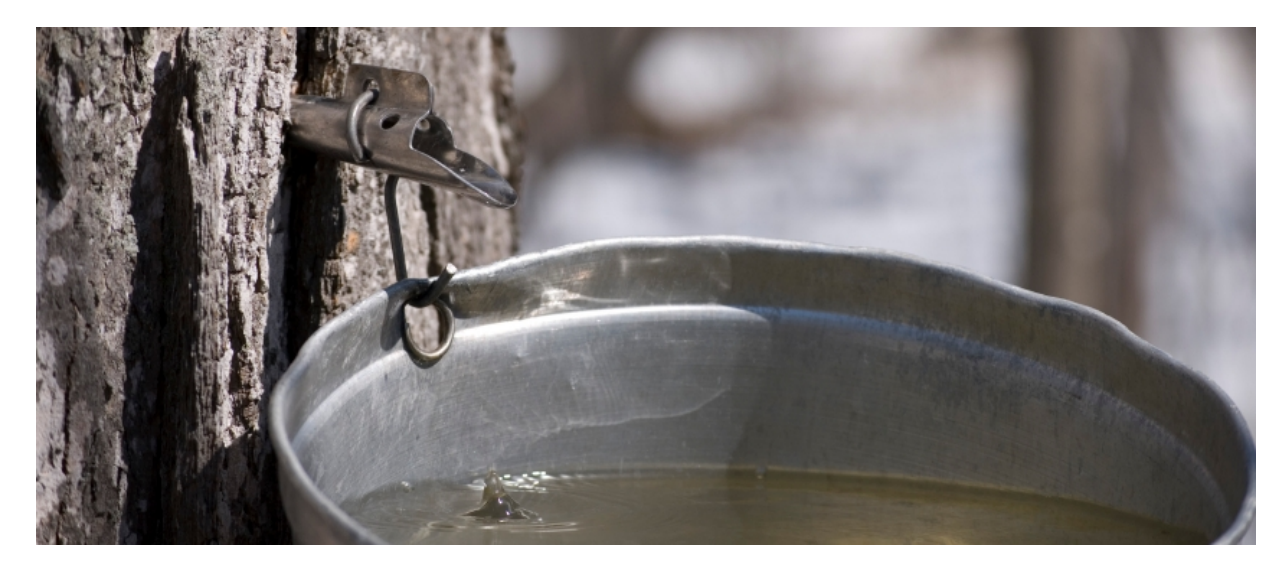

http://www.tapmytrees.com/

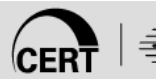

## **Switch (tap) Configuration**

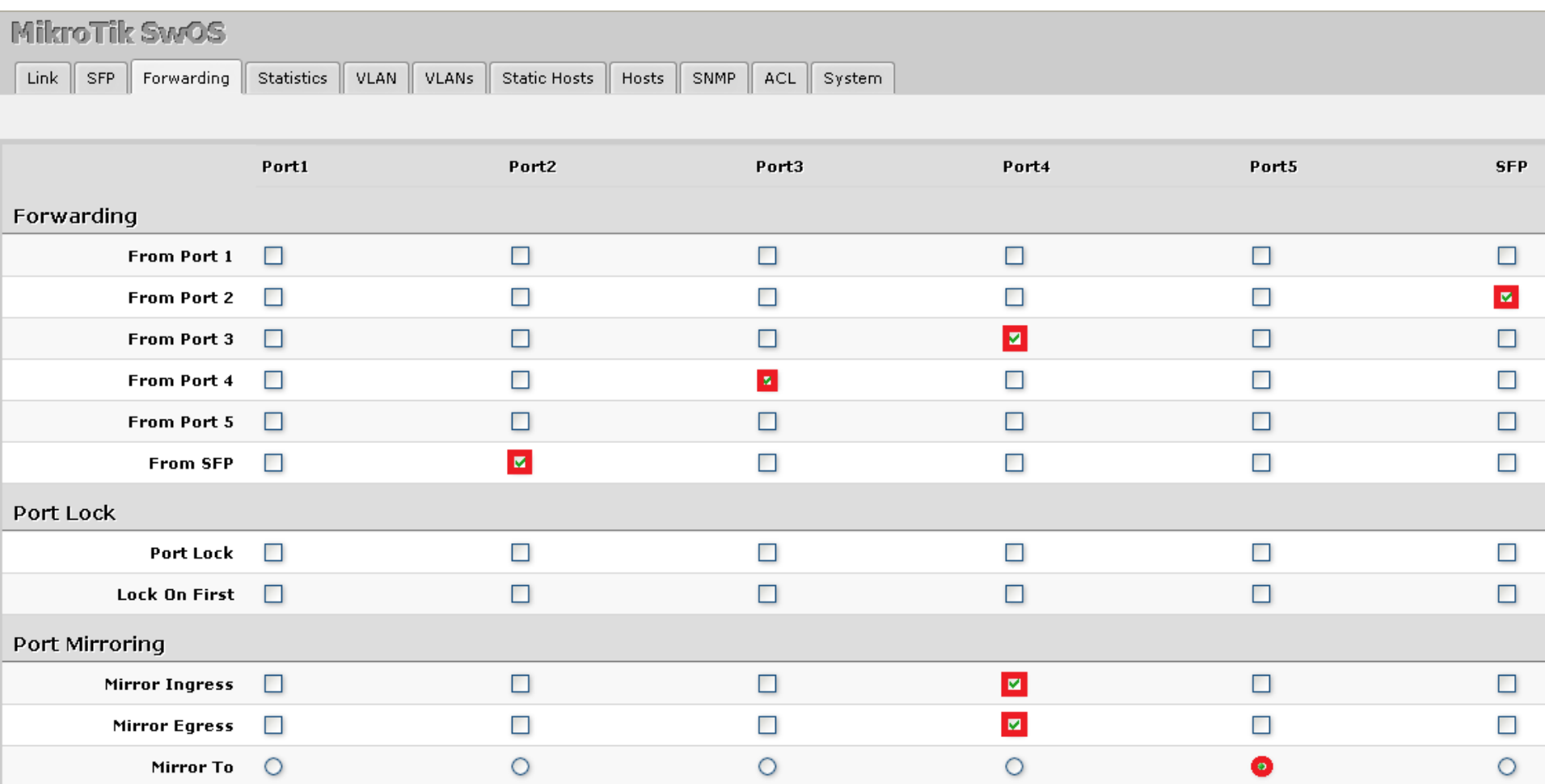

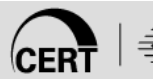

## **Repurposing Non-Hobbyist HW**

- PogoPlug requires you to register on pogoplug.com before you can SSH into your device
- This could be a problem if you bought the PogoPlug on eBay and the original owner registered it
- PogoPlug can be repurposed for a variety of applications (e.g, Tor Relay, NAS, Streaming Server etc.)

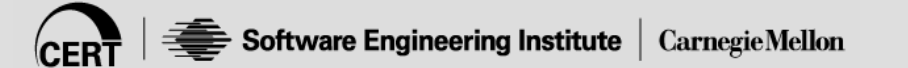

## **Installation Procedures**

- 1. Install Arch Linux ARM
- 2. Update Arch Linux ARM\*
- 3. Install 2<sup>nd</sup> Ethernet adapter
- 4. Install YAF
- 5. Install SiLK

\*Run Update FREQUENTLY \*When in doubt…update *again!*

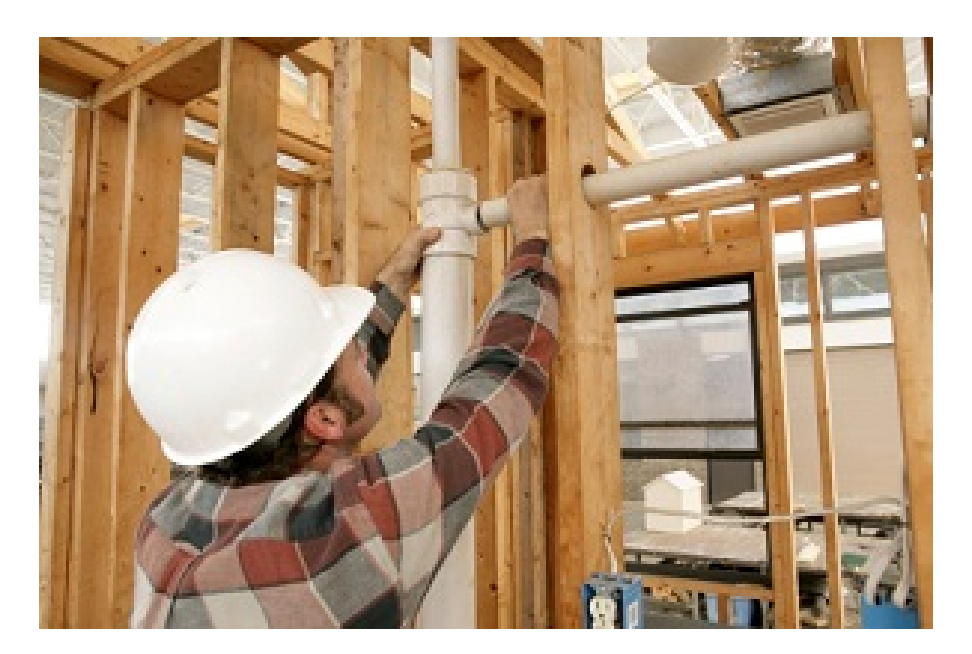

http://www.aquacityplumbing.com/images/pages/Plumbing-Installation.jpg

## **Installation Challenges**

- Arch Build System: *buildpkg* & *pacman*
- *Systemd* vs. *init*
- *vi* vs. *vim*
- *U-Boot* boot-loader
	- Installed on internal Flash, not mass storage
	- Arch Linux requires newer *U-Boot* than what comes on the PogoPlug

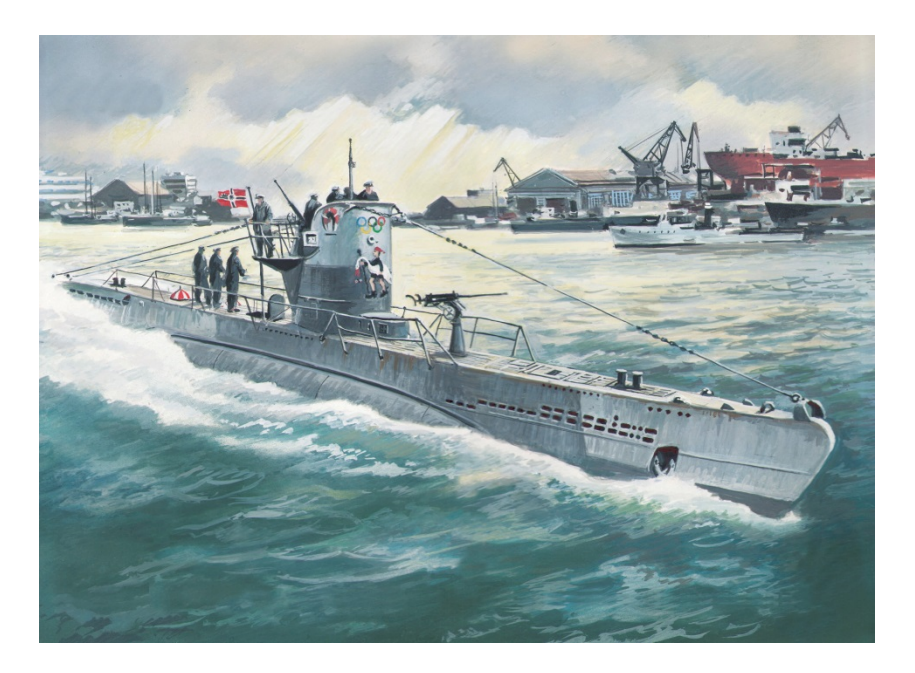

http://wwiimodeller.co.nz/wp-content/uploads/1355087242 s 010 basic boxes small.jpg

## **Server Configuration**

- 1. Create "service" to bring up 2<sup>nd</sup> Ethernet adapter
- 2. Create service for rwflowpack
- 3. Create service for YAF

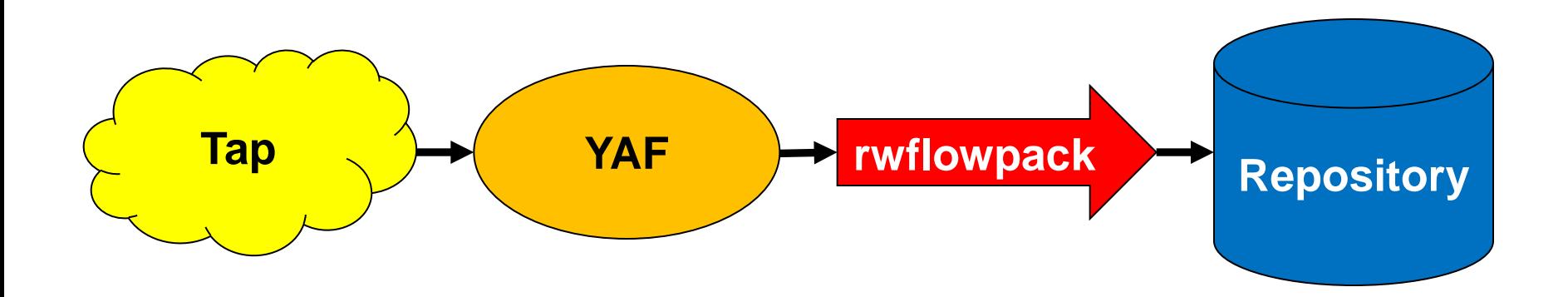

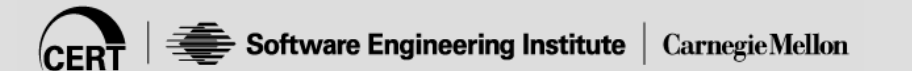

### **Management procedures**

## Arch Linux ARM updates

Logging

- Logs will eventually fill storage if you don't rotate them
- FLASH memory has a limited number of writes

— Minimize writing by minimizing logging

rwflowpack-19691231.log.gz rwflowpack-20131110.log rwflowpack-20131114.log rwflowpack-20131116.log rwflowpack-20131118.log.gz rwflowpack-20131119.log.gz rwflowpack-20131120.log.gz rwflowpack-20131121.log.gz rwflowpack-20131122.log.gz rwflowpack-20131123.log.gz rwflowpack-20131124.log rwflowpack-20131126.log rwflowpack-20131203.log.gz rwflowpack-20131204.log rwflowpack-20131208.log.gz rwflowpack-20131209.log.gz rwflowpack-20131210.log.gz rwflowpack-20131211.log.gz rwflowpack-20131212.log.gz rwflowpack-20131213.log.gz rwflowpack-20131214.log.gz rwflowpack-20131215.log.gz rwflowpack-20131216.log.gz rwflowpack-20131217.log.gz

rwflowpack-20131218.log.gz rwflowpack-20131219.log.gz rwflowpack-20131220.log.gz rwflowpack-20131221.log.gz rwflowpack-20131222.log.gz rwflowpack-20131223.log.gz rwflowpack-20131224.log.gz rwflowpack-20131225.log.gz rwflowpack-20131226.log.gz rwflowpack-20131227.log.gz rwflowpack-20131228.log.gz rwflowpack-20131229.log.gz rwflowpack-20131230.log.gz rwflowpack-20131231.log.gz rwflowpack-20140101.log.gz rwflowpack-20140102.log.gz rwflowpack-20140103.log.gz rwflowpack-20140104.log.gz rwflowpack-20140105.log.gz rwflowpack-20140106.log.gz rwflowpack-20140107.log rwflowpack-20140108.log rwflowpack-20140109.log rwflowpack-20140111.log

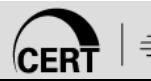

#### **It works!**

[root@pogotor system]# rwfilter --type=in,inweb --all=- | rwuniq --fields=dip

> dIP| Records| 192.0.2.212| 55|

[root@pogotor system]# rwfilter --type=out,outweb - all=- | rwuniq --fields=sip

> sIP| Records| 192.0.2.212| 49|

[root@pogotor system]# rwfilter --type=all --all=- | rwuniq --fields=type

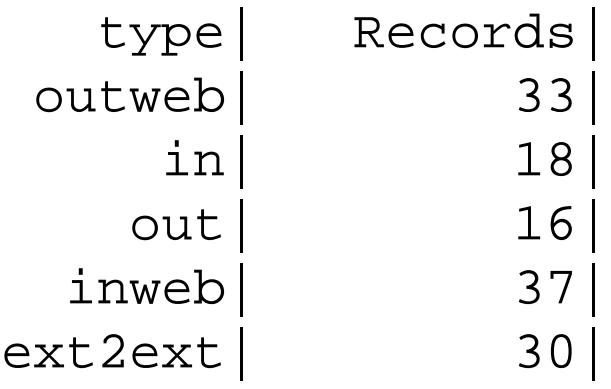

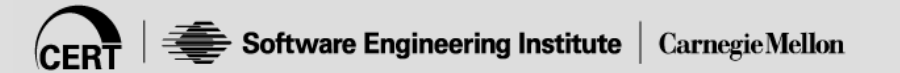

#### **Performance & Metrics**

#### Raspberry Pi

- No PCI BUS
- NIC lives on USB bus
- 700 MHz processor main bottle neck
- YAF starts dropping packets around 55 Mbps
- No application labeling

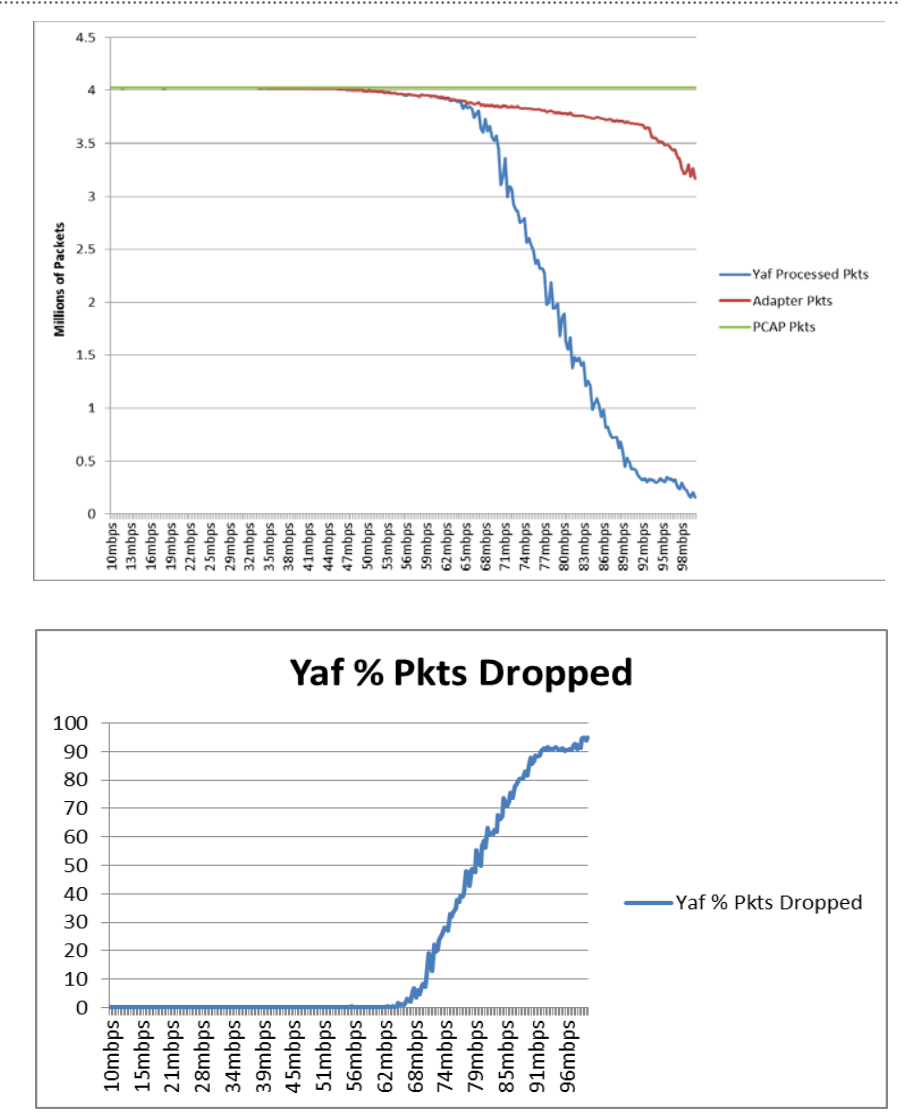

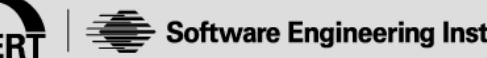

#### **Problems: Things We Would Have Done Differently…**

- You don't get what you don't pay for…
	- **Effort (Opportunity Cost)**
	- Bandwidth
- Update management
- *U-Boot*
- PogoPlug becomes a brick

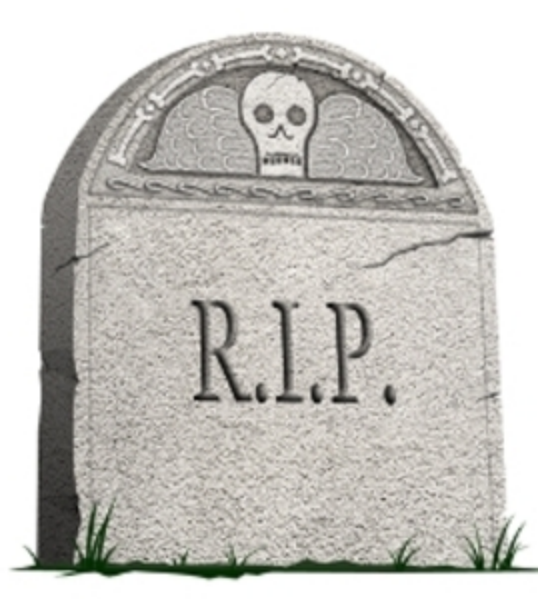

http://marketingforhippies.com/wp-content/uploads/2012/09/gravestone.jpg

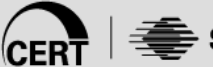

### **Software Problem with ARMv5**

Unaligned memory word accesses on ARMv5 processors have results that are "implementation defined." Some Memory Management Units may handle this improperly.

It also helped (a lot) having CERT developers, Emily Sarneso and Dan Ruef, available to help.

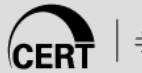

#### **Questions?**

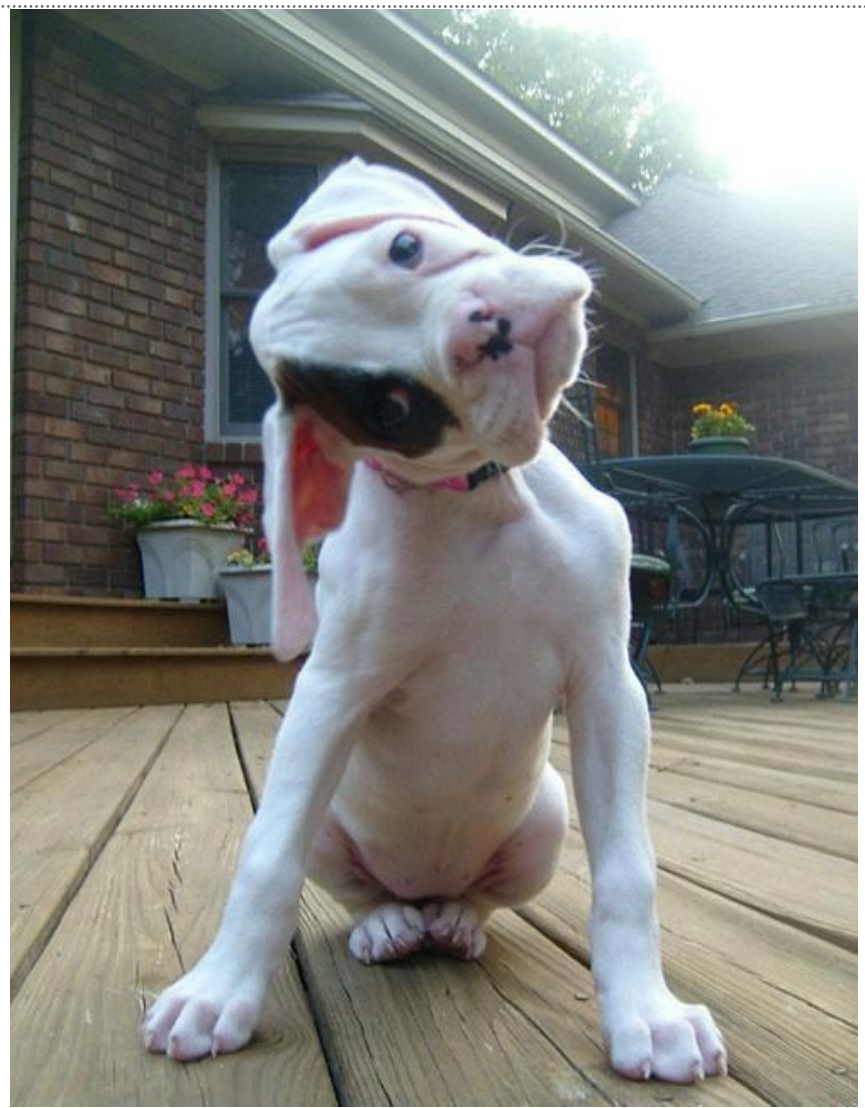

http://cuteoverload.files.wordpress.com/2012/10/8024316149\_438e648edf\_b1.jpg%3Fw%3D560

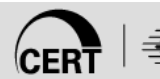